|                                                          |                                                        | gister.clinicaltrials.gov 🔲 🖒                          | 0                    |                                                  | -   | GIN SCREEN                                                      |
|----------------------------------------------------------|--------------------------------------------------------|--------------------------------------------------------|----------------------|--------------------------------------------------|-----|-----------------------------------------------------------------|
| Clinical Trials.<br>Protocol Registration                | gov PRS<br>and Results System                          |                                                        |                      |                                                  | 100 | nster.en neartrais.gov                                          |
|                                                          |                                                        | Login                                                  |                      |                                                  |     |                                                                 |
| Welcome to the Clinical                                  | <u>rials.gov</u> Protocol Registi                      | ration and Results System (PF                          | RS). EXPIRAT         | : 0925-0586<br>ION DATE: 02/29/2020<br>Statement |     |                                                                 |
| Organization:<br>Username:<br>Password:                  | NorthwesternU<br>One-word organization na<br>User Name | ame assigned by PRS (sent via email                    | I when account was o | created)                                         |     | <b>Organization</b><br>"Cancer Center"<br>Or<br>"NorthwesternU" |
|                                                          |                                                        | Login                                                  |                      |                                                  |     | Input <b>Username</b><br>and <b>Password</b>                    |
| ee <u>Submit Studies</u> on C<br>tudy, and how to submit |                                                        | nation on how to apply for an a                        | account, how to r    | egister your                                     |     |                                                                 |
|                                                          | als.gov PRS Administratio                              | งก                                                     |                      |                                                  |     |                                                                 |
|                                                          |                                                        |                                                        |                      |                                                  |     |                                                                 |
| U                                                        | S. National Library of Medicine   U.S. Nation          | nal Institutes of Health I U.S. Department of Health & | & Human Services     |                                                  |     |                                                                 |
|                                                          |                                                        |                                                        |                      |                                                  |     |                                                                 |
|                                                          |                                                        |                                                        |                      |                                                  |     |                                                                 |
|                                                          |                                                        |                                                        |                      |                                                  |     |                                                                 |

| ••• <                                                                         |                  |                                         | 🔒 register.clinicaltrials.gov | ∎) 🕹                                                                                                    | C                |                           |     |
|-------------------------------------------------------------------------------|------------------|-----------------------------------------|-------------------------------|----------------------------------------------------------------------------------------------------|------------------|---------------------------|-----|
|                                                                               |                  | <b>s. gov PRS</b><br>on and Results Sys | tem                           | C<br>Org: Northwest                                                                                                    |                  | nicalTrials.gov F         | PRS |
| Quick Links<br><u>New Record</u><br>Admin Quick<br>Problem Res<br>Becord List |                  | nce                                     | Accounts - Help -             | Email: vic.c                                                                                                    |                  | thwestern.edu [ <u>Up</u> |     |
| Group: [ALL]                                                                  | \$               | All Records (1006)                      | Recent Records (142)          | Problem Records (21                                                                                                    | 14) 🕨 Cu         | stom Filter               |     |
| Showing: 1-10 of                                                              | 1,006 rec        | ords 10 🗢 records                       | s per page                    |                                                                                                    |                  |                           |     |
|                                                                               | Group¢           | Protocol ID                             |                               | Brief Title 🔶                                                                                                    | Record<br>Status | Last Update 🚽             | F   |
| Open R PR D                                                                   | Cancer<br>Center | NU 11C02                                | NCT01478321                   | Efficacy of<br>Hypofractionated<br>XRT w/Bev. +<br>Temozolomide for<br>Recurrent Gliomas                                                    | Released         | 01/30/2020 12:50          | S   |
| <u>Open</u>                                                                   | Cancer<br>Center | NU 19H05                                | NCT04250051                   | Ivosidenib and<br>Combination<br>Chemotherapy for<br>the Treatment of<br>IDH1 Mutant<br>Relapsed or<br>Refractory Acute<br>Myeloid Leukemia | Public           | 01/30/2020 10:45          | A   |
| Open PR                                                                       | [None]           | R01HS026489                             | NCT04115371                   | A Randomized<br>Controlled Trial of<br>Geriatric<br>Emergency<br>Department<br>Innovations                                                  | Released         | 01/30/2020 10:10          | к   |
| <u>Open</u>                                                                   | [None]           | 1U01NS113851-01                         |                               | Study in Parkinson<br>Disease of<br>Exercise Phase 3<br>Clinical Trial                                                                      | In Progress      | 01/29/2020 17:53          | Ŀ   |

## STUDY SUMMARY PAGE

Locate the study you wish to update and click **"Open"** 

| ClinicalTrials.gov PRS                                                                                                    | Contact ClinicalTrials.gov PRS                |                                    |
|----------------------------------------------------------------------------------------------------|-----------------------------------------------|------------------------------------|
| Protocol Registration and Results System                                                                                                    | Org: NorthwesternU Administration Logout      |                                    |
| Home > Record Summary ID: 1U01NS113851-01 Study in Parkins                                                                                                    | [NCT ID not yet assigned]                     |                                    |
| Record Su                                                                                                    | Jmmary                                        |                                    |
| <b>*Home</b> Help                                                                                                    |                                               |                                    |
| Record Status                                                                                                    |                                               |                                    |
| <i>In Progress</i> → Entry Completed → Approve                                                                                                    | ed> Released> PRS Review> Public              |                                    |
| Next Step: Confirm data entry complete Entry C                                                                                                    | Complete                                      |                                    |
| Record L <b>Stranger</b>                                                                                                    | Access List: [] Edit                          |                                    |
| Last Update: 01/29/2020 17:53 by                                                                                                    | Upload: Allowed Edit                          |                                    |
|                                                                                                    | PRS Review: [Not yet released]                |                                    |
| Initial Release: [Not yet released]                                                                                                    | Public Site: [Not yet registered]             |                                    |
|                                                                                                    | FDAAA: Non-ACT (No FDA-regulated drug/device) |                                    |
| Spelling         Preview         Draft Receipt (PDF         RTF)         Dor           Change         Owner         Protocol         Section         Open         Protocol         Section         Open         Protocol         Section         Open         Protocol         Section         Open         Section         Section <th>wnload XML Delete Admin Only: Copy Protocol</th> <th>Click <b>"Open"</b> link<br/>in the</th> | wnload XML Delete Admin Only: Copy Protocol   | Click <b>"Open"</b> link<br>in the |
| Identifiers: [NCT ID not yet assigned]                                                                                                    | "Protocol Section"                            |                                    |
| Brief Title: Study in Parkinson Disease                                                                                                    |                                               |                                    |
| Module Status:                                                                                                    |                                               |                                    |

| <b>Clini</b><br>Protoco | calTrials.gov PRS<br>of Registration and Results System         | Contact ClinicalTrials.gov PRS<br>Org: NorthwesternU |                            |
|-------------------------|-----------------------------------------------------------------|------------------------------------------------------|----------------------------|
|                         | Record Summary > Protocol Section                               |                                                      |                            |
| ID: 1U01NS              | S113851-01 Study in Parkin                                      | [NCT ID not yet assigned]                            |                            |
| <sup>×</sup> Recor      | Protocol Section<br>d Summary Preview Edit All Help Definitions |                                                      |                            |
| <u>Edit</u>             | Study Identification                                            | ]                                                    |                            |
|                         | Unique Protocol ID: 1U01NS113851-01                             |                                                      |                            |
|                         | Brief Title: Study in Parkinson Dis                             |                                                      |                            |
|                         | Official Title: Study in Parkinson Distance of En               | ender That is a similar that a stateme               |                            |
|                         | Secondary IDs:                                                  |                                                      | Click <b>"Edit"</b> in the |
| Edit                    | Study Status                                                    |                                                      |                            |
|                         | Record Verification: January 2020                               |                                                      | "Study Status"<br>Section  |
|                         | Overall Status: Not yet recruiting                              |                                                      | Section                    |
|                         | Study Start: May 15, 2020 [Anticipated]                         |                                                      |                            |
|                         | Primary Completion: January 1, 2025 [Anticipated]               |                                                      |                            |
|                         | Study Completion: January 1, 2025 [Anticipated]                 |                                                      |                            |
| Edit                    | Sponsor/Collaborators                                           |                                                      |                            |
|                         | Sponsor: Northwestern University                                |                                                      |                            |
|                         | Responsible Party: Sponsor                                      |                                                      |                            |
|                         | Collaborators:                                                  |                                                      |                            |
| <u>Edit</u>             | Oversight                                                       |                                                      |                            |
|                         | U.S. FDA-regulated Drug: No                                     |                                                      |                            |
|                         | U.S. FDA-regulated Device: No                                   |                                                      |                            |

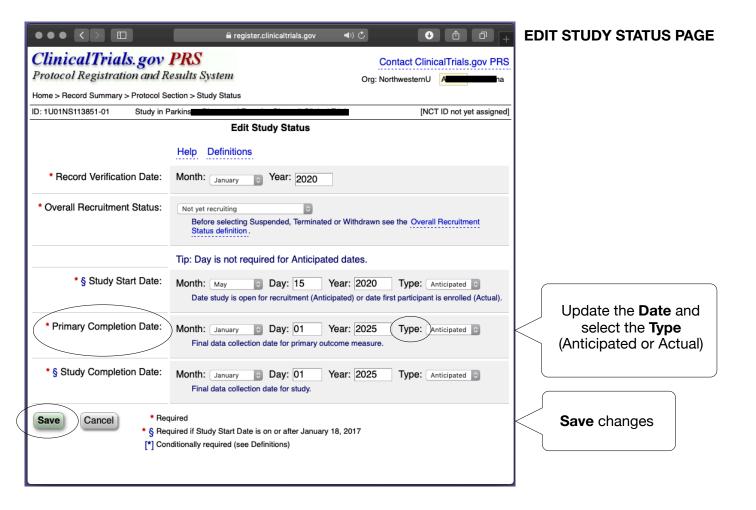